# Committed use discounts

Committed use discounts (CUDs) provide discounted prices in exchange for your commitment to use a minimum level of resources for a specified term. The discounts are flexible, cover a wide range of resources, and are ideal for workloads with predictable resource needs.

When you purchase Google Cloud committed use discounts, you commit to a consistent amount of usage for a one- or three-year period. With spend-based commitments, the usage is measured in dollars per hour and equivalent to your on-demand spend. You receive a discounted rate on the usage your commitment covers, but any usage over the committed amount is charged at the on-demand rate.

# Commitment types

Committed use discounts are available as spend-based or resource-based discounts, depending on the Google Cloud service offering them.

### <span id="page-0-1"></span>Spend-based commitments

Spend-based committed use discounts provide a discount in exchange for your commitment to spend a minimum amount for a product or service. The discount applies to the set of eligible resources for the service.

You can purchase spend-based committed use discounts from your Cloud Billing account; they apply to eligible usage in any projects paid for by that Cloud Billing account.

Currently, spend-based committed use discounts are only available for the following Google Cloud services.

- [Cloud SQL](#page-0-0) (#sql\_cuds)
- [Cloud Spanner](#page-1-0) (#spanner\_cuds)
- [Google Cloud VMware Engine](#page-1-1) (#vmware\_cuds)
- [Cloud Run](#page-1-2) (#run\_cuds)
- [Google Kubernetes Engine](#page-1-3) (#gke\_cuds)

### <span id="page-0-0"></span>Cloud SQL

[Cloud SQL committed use discounts](https://cloud.google.com/sql/cud) (/sql/cud) provide you the flexibility to use any machine shapes with the supported Cloud SQL database engines, without having to modify your commitments. They apply to all Cloud SQL database instance vCPU and memory usage for the service in the region you purchased the commitments, *except* shared CPU machine types (such as db-f1-micro and db-g1-small). The commitments apply to usage from all supported database engines, such as MySQL, PostgreSQL, and SQL Server.

Cloud SQL commitments *do not apply* to persistent disk snapshots, storage, IP addresses, network egress, or licensing.

For current rates, see [Cloud SQL pricing](https://cloud.google.com/sql/pricing) (/sql/pricing).

#### <span id="page-1-0"></span>Cloud Spanner

[Cloud Spanner committed use discounts](https://cloud.google.com/spanner/docs/cuds) (/spanner/docs/cuds) apply to all Cloud Spanner compute capacity associated with a single Cloud Billing account, regardless of region. This includes all instances in all projects, whether configured as single-region or multi-region instances.

Cloud Spanner CUDs do not apply to Cloud Spanner storage, backup, or network egress.

For current rates and other details, see [Cloud Spanner](https://cloud.google.com/spanner/pricing) pricing (/spanner/pricing).

#### <span id="page-1-1"></span>Google Cloud VMware Engine

[VMware Engine committed use discounts](https://cloud.google.com/vmware-engine/docs/cud) (/vmware-engine/docs/cud) apply to aggregate VMware Engine node usage in a region, giving you low, predictable costs, without the need to make any manual changes or updates yourself. They apply to VMware Engine node CPU and memory usage in the regions where the service is available and you have committed.

Current rates and supported regions for Google Cloud VMware Engine committed use discounts are detailed on the **[VMware Engine pricing page](https://cloud.google.com/vmware-engine/pricing)** (/vmware-engine/pricing).

#### <span id="page-1-2"></span>Cloud Run

[Cloud Run committed use discounts](https://cloud.google.com/run/cud) (/run/cud) apply to all aggregated Cloud Run CPU, memory, and request usage in a region, giving you low, predictable costs when your code is running in one of the supported container ecosystems. Cloud Run commitments *do not apply* to networking changes.

For current rates, see the [Cloud Run pricing details](https://cloud.google.com/run/pricing#tables) (/run/pricing#tables).

#### <span id="page-1-3"></span>Google Kubernetes Engine

[Google Kubernetes Engine \(Autopilot Mode\) committed use discounts](https://cloud.google.com/kubernetes-engine/cud) (/kubernetes-engine/cud) apply to all Autopilot Pod workload vCPU, memory, and ephemeral storage usage in the region in which you have purchased commitments. Google Kubernetes Engine (Autopilot Mode) committed use discounts do not apply to the cluster management fee or to GKE Standard mode compute nodes.

For current rates, see the [Google Kubernetes Engine pricing details](https://cloud.google.com/kubernetes-engine/pricing#autopilot_mode) (/kubernetes-engine/pricing#autopilot\_mode).

### <span id="page-1-4"></span>Resource-based commitments

Resource-based committed use discounts provide a discount in exchange for your commitment to use a minimum level of Compute Engine resources in a particular region. The discount applies to vCPUs, memory, GPUs, and local SSDs. This provides you the flexibility to use different machine instances across your organization when you have predictable Compute Engine resource needs.

#### Compute Engine

[Resource-based committed use discounts are only available for](https://cloud.google.com/compute/docs/instances/signing-up-committed-use-discounts) Compute Engine (/compute/docs/instances/signing-up-committed-use-discounts). For current rates, see VM instance pricing  [\(/compute/vm-instance-pricing#general-purpose\\_machine\\_type\\_family\)](https://cloud.google.com/compute/vm-instance-pricing#general-purpose_machine_type_family).

### Spend-based versus resource-based commitments

The following table demonstrates the differences between spend-based [\(#spend\\_based\\_commitments\)](#page-0-1) and resource-based [\(#resource\\_based\\_commitments\)](#page-1-4) committed use discounts, using Cloud SQL and Compute Engine commitments as examples.

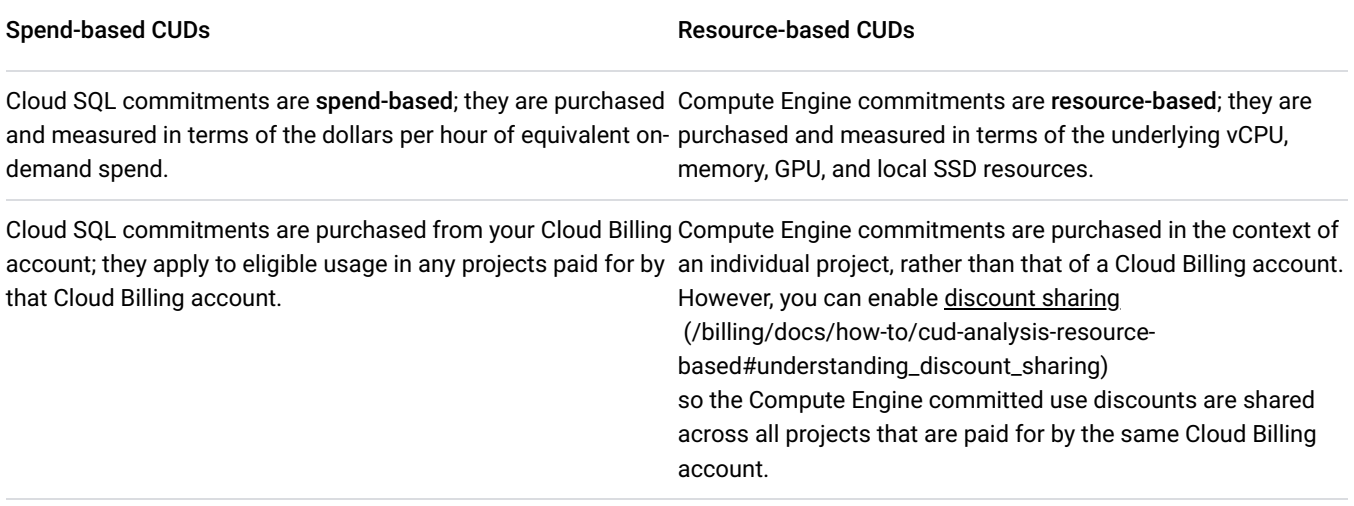

### Viewing

To view your spend-based and resource-based committed use discounts in the dashboard, complete the following steps:

1. Sign in to the Google Cloud console.

Sign in to console [\(https://console.cloud.google.com/\)](https://console.cloud.google.com/)

2. Open the console **Navigation menu**  $\equiv$ , and then select **Billing**.

If you have more than one Cloud Billing account, do one of the following:

- To manage Cloud Billing for the current project, select **Go to linked billing account**.
- To locate a different Cloud Billing account, select **Manage billing accounts** and then choose the account that you want to manage.
- 3. Select **Commitments** from the **Cloud Billing** menu.

For more information about viewing *spend-based* committed use discounts, see Viewing spend-based commitments [\(/billing/docs/how-to/cud-analysis-spend-based#viewing\\_commitments\)](https://cloud.google.com/billing/docs/how-to/cud-analysis-spend-based#viewing_commitments).

For more information about viewing *resource-based* committed use discounts, see Viewing resource-based commitments [\(/compute/docs/instances/signing-up-committed-use-discounts#console\\_3\)](https://cloud.google.com/compute/docs/instances/signing-up-committed-use-discounts#console_3).

# Pricing

You are billed a monthly fee for the commitments you purchase. This fee is calculated at the time you purchase the commitments, based on the standard product pricing on the date you made the purchase. This monthly fee applies to your purchased commitments for the entire duration of the commitment period. Future changes to the standard prices do not affect your commitment fee during the commitment period.

To understand how your commitment fees and credits are applied to your Cloud Billing account and projects, see [Attribution of committed use discount fees and credits](https://cloud.google.com/docs/cuds-attribution) (/docs/cuds-attribution).

Pricing for committed use discounts is unique for each Google Cloud product, please see the following:

- Compute Engine Pricing [\(/compute/vm-instance-pricing#committed\\_use\)](https://cloud.google.com/compute/vm-instance-pricing#committed_use)
- [Cloud SQL Pricing](https://cloud.google.com/sql/pricing) (/sql/pricing)
- **[VMware Engine pricing](https://cloud.google.com/vmware-engine/pricing)** (/vmware-engine/pricing)
- [Cloud Run pricing details](https://cloud.google.com/run/pricing#tables) (/run/pricing#tables)
- [Google Kubernetes Engine \(Autopilot Mode\) pricing details](https://cloud.google.com/kubernetes-engine/pricing#autopilot_mode) (/kubernetes-engine/pricing#autopilot\_mode)

# Purchasing

To purchase *spend-based* committed use discounts for Cloud SQL, VMware Engine, Cloud Run, or Google Kubernetes Engine (Autopilot Mode), [see Purchasing spend-based commitments](https://cloud.google.com/docs/cuds-spend-based#purchasing) (/docs/cuds-spend-based#purchasing).

To purchase *resource-based* committed use discounts for Compute Engine, see Purchasing commitments for machine types [\(/compute/docs/instances/signing-up-committed-use-discounts#purchasecommitment\)](https://cloud.google.com/compute/docs/instances/signing-up-committed-use-discounts#purchasecommitment) or Purchasing commitments for GPUs and local SSDs  [\(/compute/docs/instances/signing-up-committed-use-discounts#purchasecommitmentgpuslocalssd\)](https://cloud.google.com/compute/docs/instances/signing-up-committed-use-discounts#purchasecommitmentgpuslocalssd).

## Related topics

[Purchase spend-based committed use discounts](https://cloud.google.com/docs/cuds-spend-based#purchasing) (/docs/cuds-spend-based#purchasing)

- [Purchase resource-based committed use discounts](https://cloud.google.com/compute/docs/instances/signing-up-committed-use-discounts) (/compute/docs/instances/signing-up-committed-use-discounts)
- [View your committed use discounts reports](https://cloud.google.com/billing/docs/how-to/cud-analysis) (/billing/docs/how-to/cud-analysis)
- [View your Cloud Billing reports and cost trends](https://cloud.google.com/billing/docs/how-to/reports#credits) (/billing/docs/how-to/reports#credits)
- [Understand your savings with cost breakdown reports](https://cloud.google.com/billing/docs/how-to/cost-breakdown) (/billing/docs/how-to/cost-breakdown)
- [Export Cloud Billing data to BigQuery](https://cloud.google.com/billing/docs/how-to/export-data-bigquery) (/billing/docs/how-to/export-data-bigquery)
- [View your cost and payment history](https://cloud.google.com/billing/docs/how-to/view-history) (/billing/docs/how-to/view-history)

[Except as otherwise noted, the content of this page is licensed under the Creative Commons Attribution 4.0 License](https://creativecommons.org/licenses/by/4.0/) (https://creativecommons.org/licenses/by/4.0/)[, and code samples are licensed under the Apache 2.0 License](https://www.apache.org/licenses/LICENSE-2.0)  [\(https://www.apache.org/licenses/LICENSE-2.0\)](https://developers.google.com/site-policies). For details, see the Google Developers Site Policies (https://developers.google.com/site-policies). Java is a registered trademark of Oracle and/or its affiliates.

Last updated 2022-07-25 UTC.